## APS105: Lecture 7

Wael Aboelsaadat

#### wael@cs.toronto.edu http://ccnet3.utoronto.ca/20079/aps105h1f/

Acknowledgement: These slides are a modified version of the text book slides as supplied by Addison Wesley

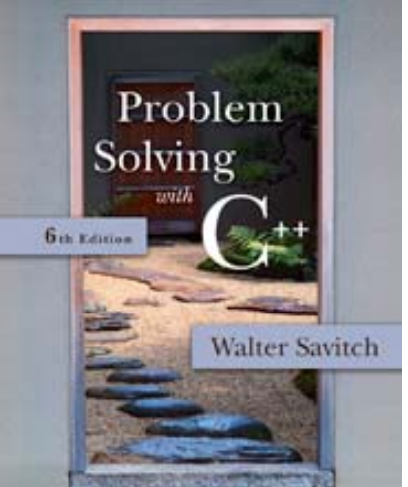

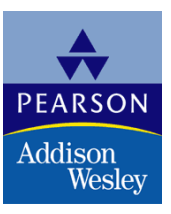

Copyright © 2007 Pearson Education, Inc. Publishing as Pearson Addison-Wesley

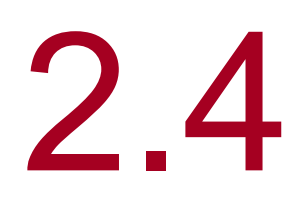

## Simple Flow of Control

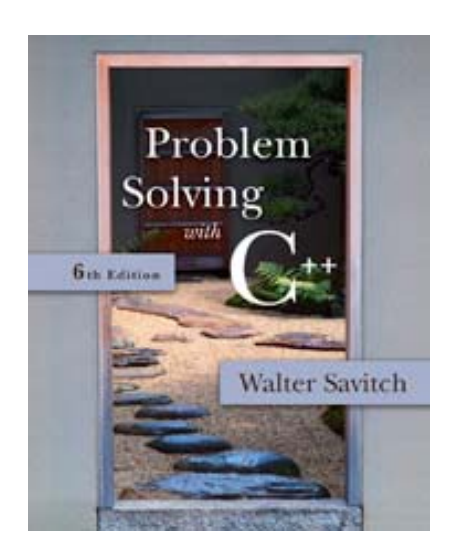

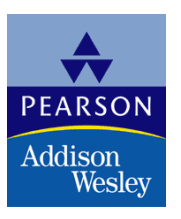

Copyright © 2007 Pearson Education, Inc. Publishing as Pearson Addison-Wesley

### Implementing the Branch

- if-else statement is used in C++ to perform a branch
	- $\blacksquare$  if (hours > 40) gross pay = rate  $*$  40 + 1.5  $*$  rate  $*$  (hours -40);
	- E else
	- **gross\_pay = rate \* hours;** П

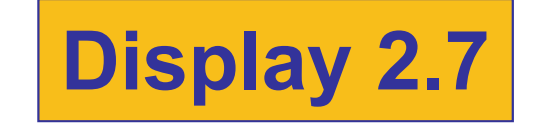

### Boolean Expressions

- $\mathcal{L}_{\mathcal{A}}$  Boolean expressions are expressions that are either true or false
- $\mathcal{L}_{\mathcal{A}}$  comparison operators such as '>' (greater than) are used to compare variables and/or numbers
	- (hours > 40) Including the parentheses, is the boolean expression from the wages example
	- **A** few of the comparison operators that use two symbols (No spaces allowed between the symbols!)
		- >= greater than or equal to
		- != not equal or inequality
		- $=$  =  $=$  equal or equivalent

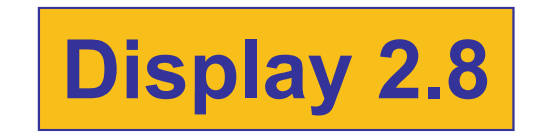

## if-else Flow Control (1)

#### **if (boolean expression)** true statement elsefalse statement

#### **Notaboolean expression is true**

- **Only the true statement is executed**
- **Notaboolean expression is false** 
	- **Only the false statement is executed**

## if-else Flow Control (2)

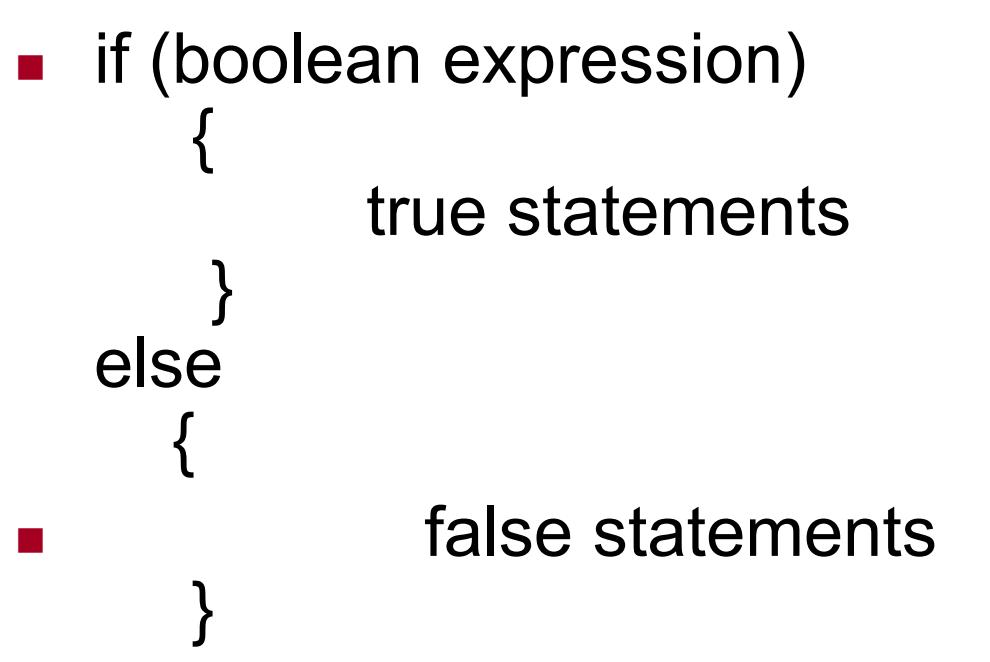

- **Notal Expression is true Notally Expression is true** 
	- $\blacksquare$  Only the true statements enclosed in { } are executed
- **Notal Expression is false When the boolean expression is false** 
	- $\blacksquare$  Only the false statements enclosed in { } are executed

### AND

- Boolean expressions can be combined into more complex expressions with
	- && -- The AND operator
		- **True if both expressions are true**
- Syntax: (Comparison\_1) && (Comparison\_2)
- Example: if (  $(2 < x)$  &&  $(x < 7)$  )
	- **True only if x is between 2 and 7**
	- **Inside parentheses are optional but enhance meaning**

### OR

- **| | -- The OR operator (no space!) True if either or both expressions are true**
- Syntax: (Comparison\_1) | | (Comparison\_2)
- Example: if ( (  $x = 1$  ) | | (  $x = 1$  ) )
	- **True if x contains 1**
	- **True if x contains the same value as y**
	- **True if both comparisons are true**

## NOT

- $\blacksquare$  ! -- negates any boolean expression
	- $\blacksquare$  !(  $x < y$ )
		- **True if x is NOT less than y**

$$
\blacksquare \mathsf{!}(x == y)
$$

- True if x is NOT equal to y
- **.** ! Operator can make expressions difficult to understand…use only when appropriate

#### **Inequalities**

#### ■ Be careful translating inequalities to C++ if  $x < y < z$  translates as

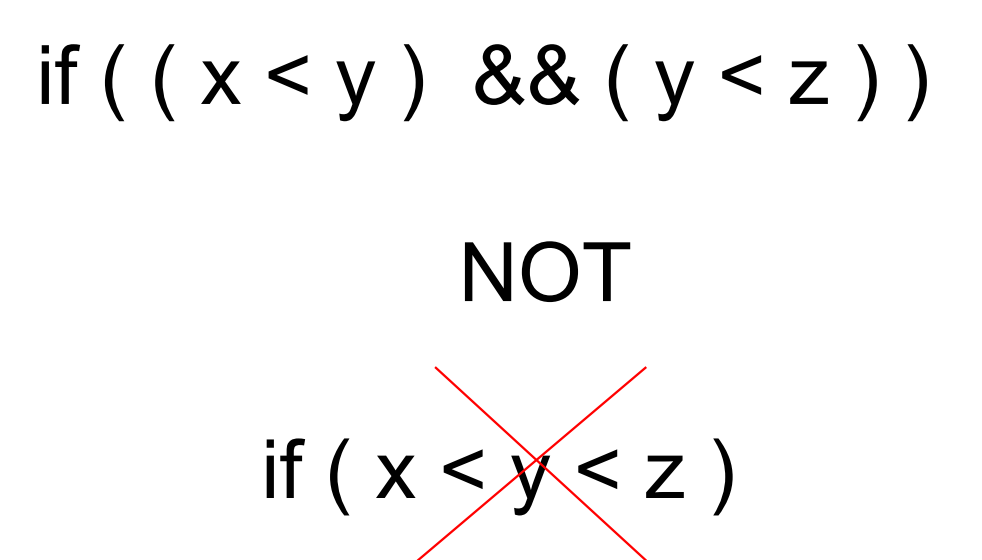

#### Pitfall: Using  $=$  or  $==$

- ' = ' is the assignment operator
	- **Used to assign values to variables**
	- **Example:**  $x = 3$ ;
- $\blacksquare$  '=  $\blacksquare$ ' is the equality operator
	- **Used to compare values**
	- **Example:** if  $(x == 3)$
- $\blacksquare$  The compiler will accept this error:

$$
if (x = 3)
$$

but stores 3 in x instead of comparing x and 3

■ Since the result is 3 (non-zero), the expression is true

### **Compound Statements**

- A compound statement is more than one statement enclosed in { }
- $\blacksquare$ Branches of if-else statements often need to execute more that one statement
- **Example:** if (boolean expression) { true statements}<br>} **Display 2 9** { **2.9** elseП false statements }<br>}

### Branches Conclusion

- Can you
	- **Notakor 10 Normandorum That Syrich endominal Incredict** Word High if the value of the variable score is greater than 100 and Low if the value of score is at most 100? The variables are of type int.
	- **Nota 10 Nota 20 and 16 Felse statement that outputs the word** Warning provided that either the value of the variable temperature is greater than or equal to 100, or the of the variable pressure is greater than or equal to 200, or both. Otherwise, the if else sttement outputs the word OK. The variables are of type int.

### Simple Loops

- $\mathcal{L}_{\mathcal{A}}$ When an action must be repeated, a loop is used
- C++ includes several ways to create loops
- $\blacksquare$  We start with the while-loop
- П Example: while (count down  $> 0$ ) {

}<br>}

```
cout << "Hello ";
count down = 1;
```
 $\mathcal{L}_{\mathcal{A}}$ Output: Hello Hello Hello when count\_down starts at 3

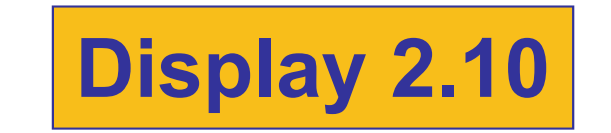

### While Loop Operation

- **First, the boolean expression is evaluated** 
	- **If false, the program skips to the line following the** while loop
	- **If true, the body of the loop is executed** 
		- $\blacksquare$  During execution, some item from the boolean expression is changed
	- **After executing the loop body, the boolean** expression is checked again repeating the process until the expression becomes false
- **A** while loop might not execute at all if the boolean expression is false on the first check

### while Loop Syntax

- **u** while (boolean expression is true) {<br>} statements to repeat }<br>} ■ Semi-colons are used only to end the
	- statements
	- within the loop
- While (boolean expression is true) statement to repeat

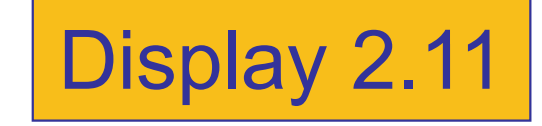

#### An if-else Statement

```
#include <iostream>
using namespace std;
int main()
\{int hours:
    double gross_pay, rate;
    cout << "Enter the hourly rate of pay: $";
    cin \gg rate:
    cout << "Enter the number of hours worked.\n"
         << "rounded to a whole number of hours: ":
    cin \gg hours;if (hours > 40)
        gross_pay = rate*40 + 1.5*rate*(hours - 40);else
        gross pay = rate*hours;cout.setf(ios::fixed);
    cout.setf(ios::showpoint);
    cout.precision(2);
    \text{cut} \ll "Hours = " \ll hours \ll end];
    cout << "Hourly pay rate = \frac{1}{2}" << rate << endl;
    cout << "Gross pay = $" << gross_pay << endl;
    return 0;
\mathbf{r}
```
#### **Sample Dialogue 1**

```
Enter the hourly rate of pay: $20.00
Enter the number of hours worked.
rounded to a whole number of hours: 30
Hours = 30Hourly pay rate = $20.00Gross pay = $600.00
```
#### **Sample Dialogue 2**

```
Enter the hourly rate of pay: $10.00
Enter the number of hours worked,
rounded to a whole number of hours: 41
Hours = 41Hourly pay rate = $10.00Gross pay = $415.00
```
# Display 2.7

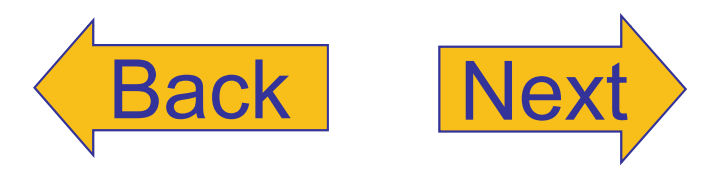

```
Copyright © 2007 Pearson Education, Inc. Publishing as Pearson Addison-Wesley Slide 2- 17
```
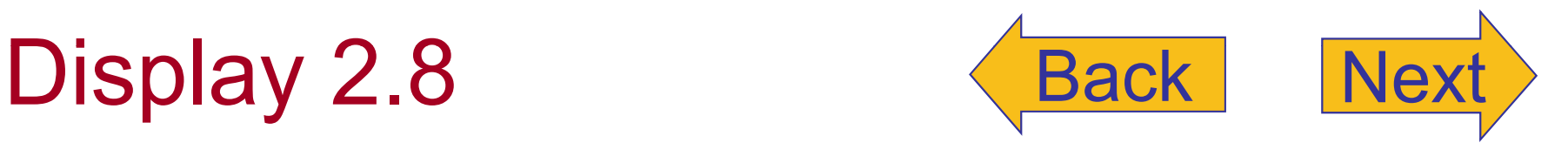

#### **Syntax for an if-else Statement**

#### A Single Statement for Each Alternative:

*if* (*Boolean\_Expression*) Yes\_Statement else No\_Statement

#### A Sequence of Statements for Each Alternative:

```
if (Boolean_Expression)
₹
    Yes Statement 1
    Yes_Statement_2
      \cdotsYes_Statement_Last
}
else
\{No Statement 1
    No_Statement_2
       \cdotsNo_Statement_Last
ł
```
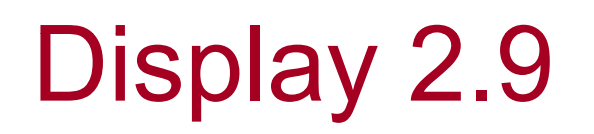

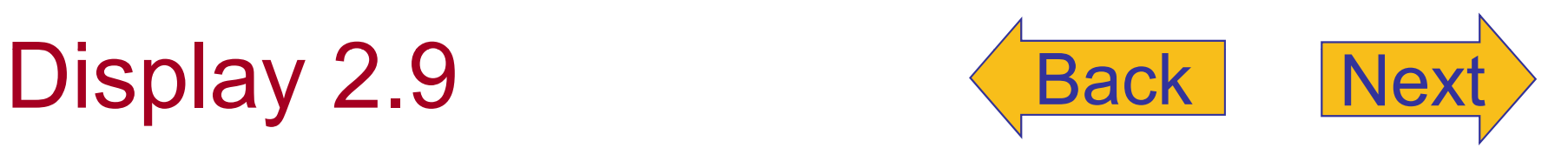

#### **Comparison Operators**

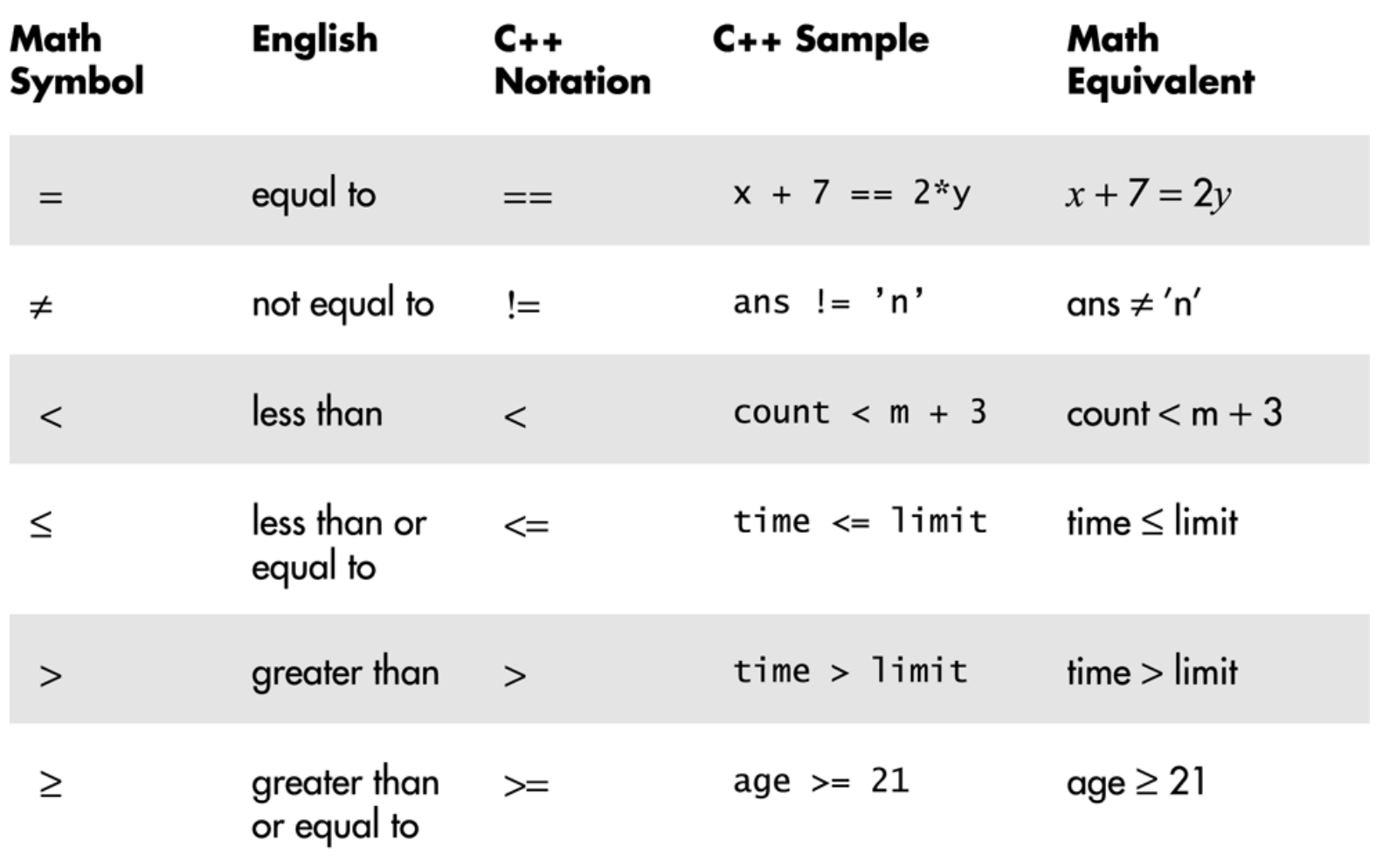

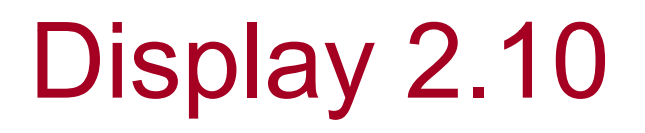

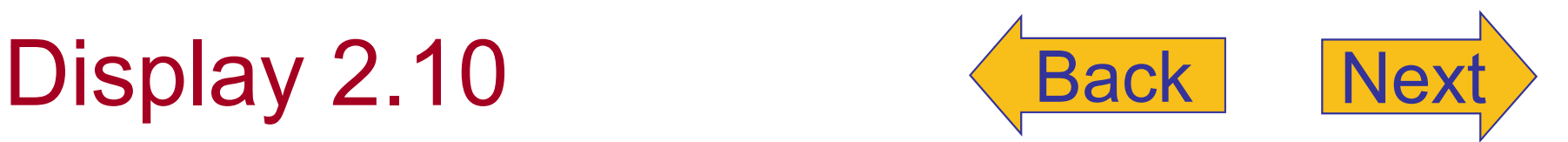

#### Compound Statements Used with if-else

```
if (my_score > your_score)
{
     \text{count} \ll "I \text{win}!\setminus n";wager = wager + 100;
ł
else
ł
     cout \lt\lt "I wish these were golf scores. \n";
     wager = 0;
ł
```
#### A while Loop

```
#include <iostream>
using namespace std;
int main()
ł
     int count_down;
     cout << "How many greetings do you want?";
    cin >> count_down;
    while (count_down > 0)
     \{\text{cout} \ll \text{"Hello "};count down = count down - 1;
     \mathcal{F}\text{cut} \ll \text{end};
     cout << "That's all!\n";
     return 0;
\mathbf{R}
```
#### **Sample Dialogue 1**

How many greetings do you want? 3 Hello Hello Hello That's all!

#### **Sample Dialogue 2**

How many greetings do you want? 1 Hello That's all!

#### **Sample Dialogue 3**

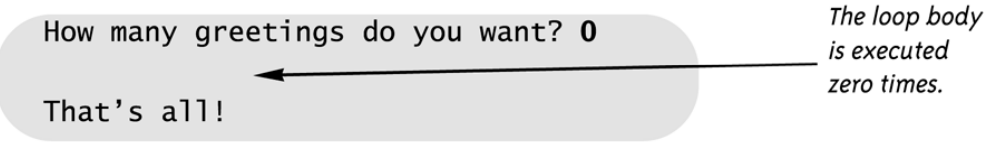

## Display 2.11

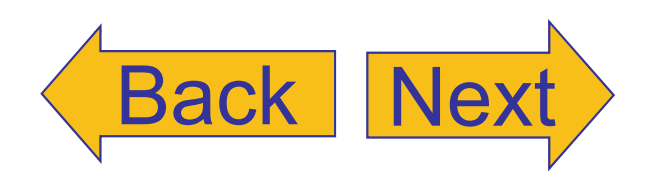

Copyright © 2007 Pearson Education, Inc. Publishing as Pearson Addison-Wesley **Slide 2- 21**